# CSE 341Lecture 5

#### efficiency issues; tail recursion; printUllman 3.3 - 3.4; 4.1

slides created by Marty Stepphttp://www.cs.washington.edu/341/

# Efficiency exercise

- Write a function called reverse that accepts a list and produces the same elements in the opposite order.
	- $r = \text{reverse}([6, 2, 9, 7])$  produces  $[7, 9, 2, 6]$
- Write a function called range that accepts a maximum integer value  $n$  and produces the list  $[1, 2, 3, ..., n-1, n]$ . Produce an empty list for all numbers less than 1.
	- **Example:**  $range(5)$  **produces**  $[1, 2, 3, 4, 5]$

### Flawed solutions

• These solutions are correct; but they have a problem...

```
fun reverse([]) = [ ]
| reverse(first :: rest) = 
reverse(rest) @ [first];fun range(0) = []\lceil range(n) = range(n - 1) @ [n];
```
# Efficiency of the @ operator

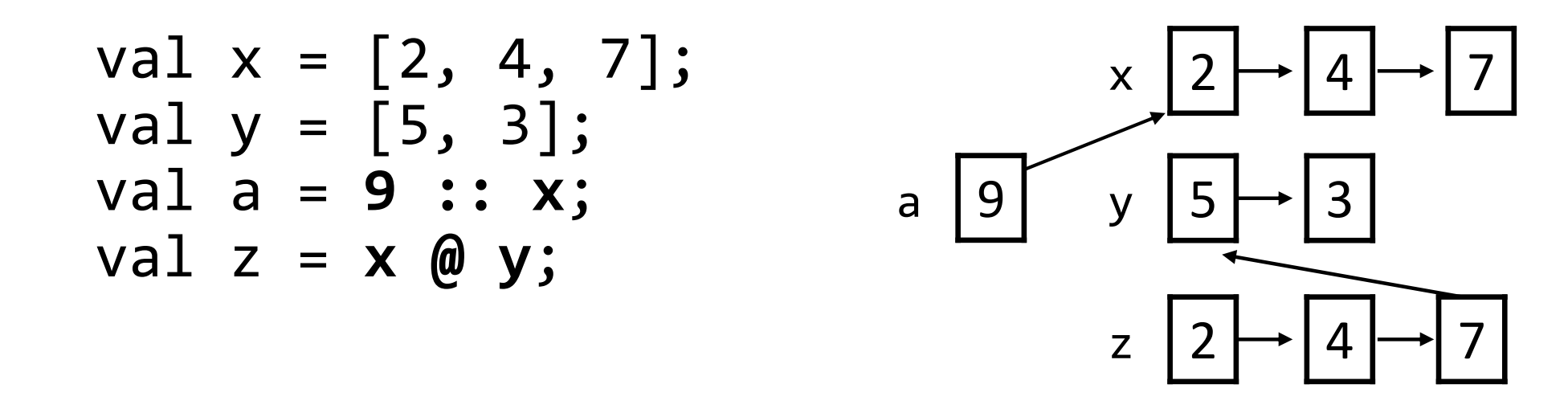

- The  $: :$  operator is fast:  $O(1)$ 
	- simply creates a link from the first element to front of right
- The  $@$  operator is slow:  $O(n)$ 
	- must walk/copy the left list and then append the right one
	- using @ in a recursive function *n* times : function is  $O(n^2)$ <sup>2</sup>

### Flawed solution in action

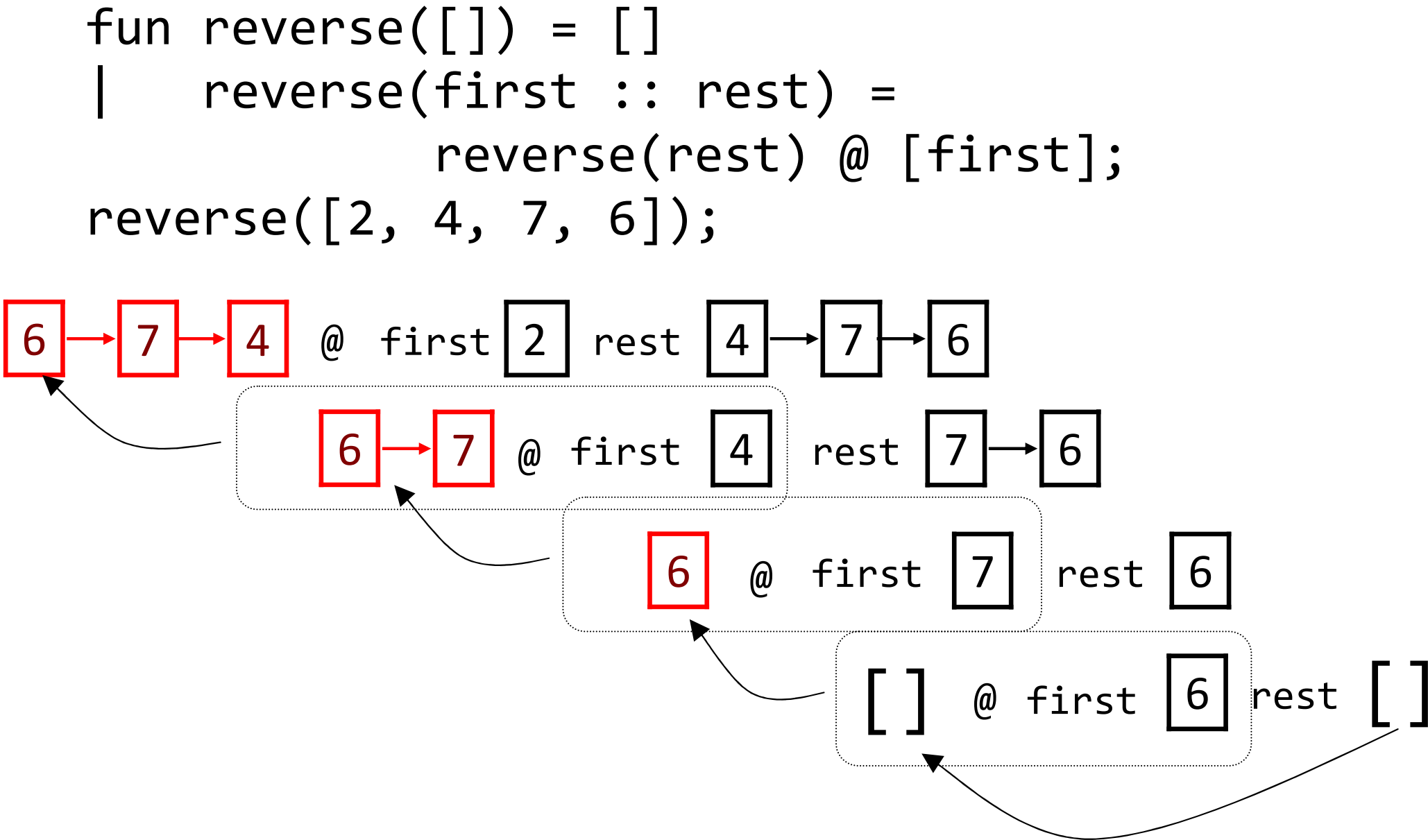

# Fixing inefficient reverse

• How can we improve the inefficient reverse code?

```
fun reverse([]) = []
| reverse(first :: rest) = 
reverse(rest) @ [first];
```
- *Hint:* Replace @ with : : as much as possible.
- $\blacksquare$ : adds to the front of a list. How can we perform a reversal by repeatedly adding to the front of a list?(Think iteratively...)

#### Better reverse solution

```
fun reverse([]) = [reverse(L)

let (* lst accumulates reversed values *)fun helper(lst, []) = lst

| helper(lst, first::rest) =
helper(first::lst, rest)inhelper([], L)
    end;
```
• The parameter 1st here serves as an *accumulator*.

# Fixing inefficient range

• How can we improve the inefficient range code?

$$
fun range(0) = []
$$
  
| range(n) = range(n - 1) @ [n];

- *Hint:* Replace @ with : : as much as possible.
- *Hint:* We can't build the list from front to back the way it's currently written, because  $n$  (the max of the range) is the only value we have available.
- *Hint:* Consider a helper function that can build a range in order from smallest to largest value.

### Better range solution

```
fun range(n) =
    letfun helper(lst, i) =
            if i = 0 then 1stelse helper(i :: lst, i - 1)
    inhelper([], n)end;
```
• The parameter 1st here serves as an *accumulator*.

## Times-two function

• Consider the following function:

(\* Multiplies n by 2; a silly function. \*)fun timesTwo $(0) = 0$  $\tt timesTwo(n) = 2 + timesTwo(n - 1);$ 

- Run the function for large values of n. **Q:** Why is it so slow?
- A: Each call must wait for the results of all the other calls to return before it can add 2 and return its own result.

# Tail recursion

- tail recursion: When the end result of a recursive function can be expressed entirely as one recursive call.
- Tail recursion is good. A smart functional languagecan detect and optimize it.
	- If a call  $f(x)$  makes a recursive call  $f(y)$ , as its **last** action, the interpreter can discard  $f(x)$  from the stack and just jump to  $f(y)$ .

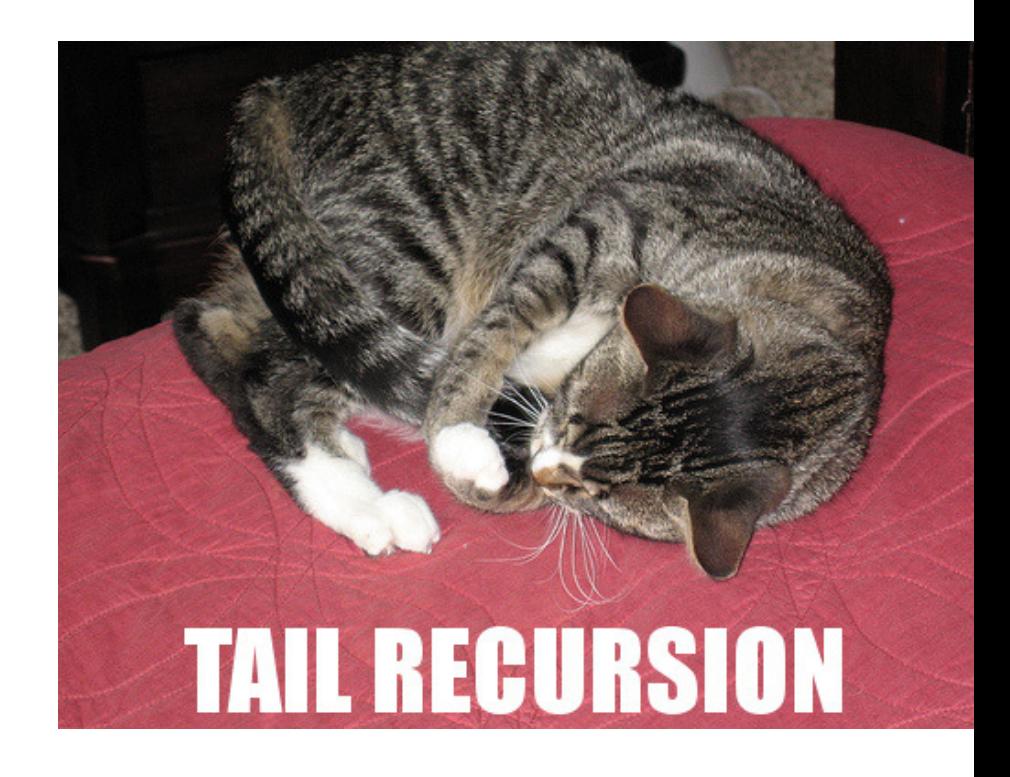

• Essentially a way to implement iteration recursively.

## Times-two function revisited

• This code is not tail recursive because of 2 +

(\* Multiplies n by 2; a silly function. \*)fun timesTwo $(0) = 0$  $\tt timesTwo(n) = 2 + timesTwo(n - 1);$ 

- Exercise: Make the code faster using an accumulator.
- accumulator: An extra parameter that stores a partial result in progress, to facilitate tail recursion.

#### Iterative times-two in Java

```
// Multiplies n by 2; a silly function.public static int timesTwo(int n) {int sum = 0;

for (int i = 1; i <= n; i++) {sum = sum + 2;}
return sum;}
```
### Iterative times-two in Java, v2

```
// Multiplies n by 2; a silly function.public static int timesTwo(int n) {int sum = 0;

while (n > 0) {sum = sum + 2;n = n - 1;}
return sum;}
```
# Tail recursive times-two in ML

```
(* Multiplies n by 2; a silly function. *)fun timesTwo(n) =
   lethelp(sum, 0) = sumhelp(sum, k) = help(sum + 2, k - 1)inhelp(0, n)end;
```
• Accumulator variable sumgrows as n(k) shrinks.

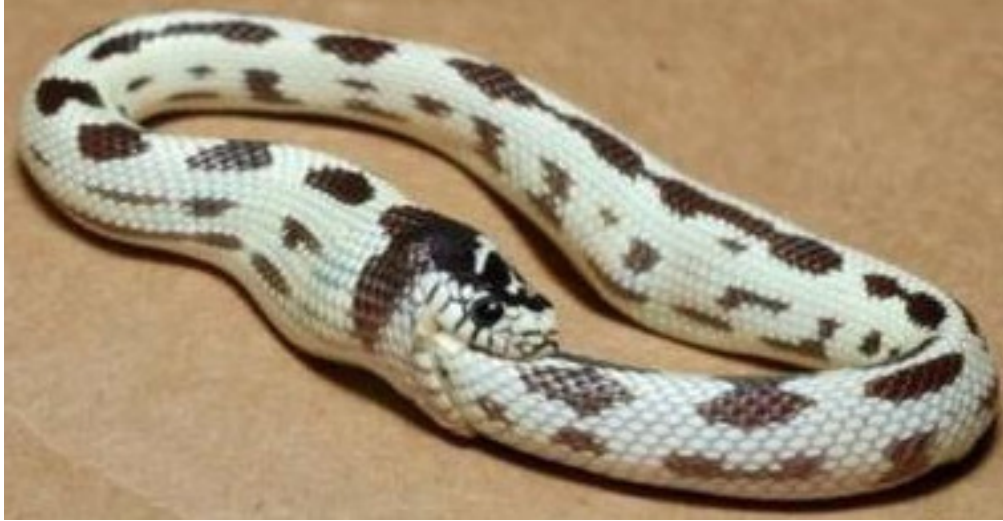

# Efficiency and Fibonacci

- The fibonacci function we wrote previously is also inefficient, for a different reason.
	- It makes an exponential number of recursive calls!
	- Example: fibonacci(5)
		- –-fibonacci(4)<br>Ú
			- $-$  +1 nonacci  $\sim$  fibonacci(3)
				- » fibonacci(2)
				- » fibonacci(1)
			- fibonacci(2)
		- fihanacci (3 fibonacci(3)
			- $-$  +1 nonacci J fibonacci(2)
			- † 1 hons*ce* 171 fibonacci(1)
	- $\blacksquare$  How can we fix it to make fewer  $(O(n))$  calls?

### Iterative Fibonacci in Java

```
// Returns the nth Fibonacci number.// Precondition: n >= 1
public static int fibonacci(int n) {if (n == 1 || n == 2) {
        return 1;}\texttt{int} \texttt{curr} = \texttt{1}; \quad \texttt{\textit{ //} the 2 most recent Fibonacci numbers}int prev = 1;// k stores what fib number we are on nowfor (int k = 2; k < n; k++) {
         int next = curr + prev; \frac{1}{2} // advance to next

prev = curr; // Fibonacci numbercurr = next;}
return curr;
```
}<br>}

## Efficient Fibonacci in ML

```
(* Returns the nth Fibonacci number.Precondition: n \geq 1 *)
fun fib(1) = 1\int fib(2) = 1
   fib(n) =
letfun helper(k, prev, curr) =if k = n then curr
else helper(k + 1, curr, prev + curr)inhelper(2, 1, 1)end;
```
# The print function (4.1)

#### print(string);

- The type of print is  $\texttt{fn}$  :  $\texttt{string}$  ->  $\texttt{unit}$ 
	- unit is a type whose sole value is () (like void in Java)
	- unlike most ML functions, print has a side effect (output)
- • print accepts only a string as its argument
	- can convert other types to string: Int.toString( $int$ ), Real.toString(*real*), Bool.toString(*bool*), str(*char*),etc.

## "Statement" lists

#### (expression; expression; expression)

- $\bullet\,$  evaluates a sequence of expressions;  $\,$  a bit like  $\{\,\}$  in Java
- the above is itself an expression
	- its result is the value of the *last* expression
- might seem similar to a let-expression...
	- but a let modifies the ML environment (defines symbols); a "statement" list simply evaluates expressions, each of which might have side effects

# Using print

```
- fun printList([]) = ()
= | printList(first::rest) = (print(first ^ "\n); printList(rest));
val printList = fn : string list -> unit
```

```
- printList(["a", "b", "c"]);a
b
c
```
val it = () : unit

# print for debugging

```
(* Computes n!; not tail recursive. *)fun factorial(\theta) = 0

| factorial(n) = (

print("n is " ^ str(n));n * factorial(n - 1)
    );
```
- Useful pattern for debugging:
	- $\blacksquare$  ( print(whatever); your original code )